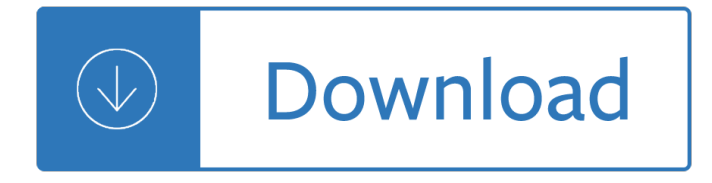

# **illustrating basic a simple pdf**

Document Viewer Online [E-Book - PDF - EPUB] Illustrating Basic A Simple Programming Language Illustrating Basic A Simple Programming Language - In this site is not the thesame as a answer calendar you

## **Illustrating Basic A Simple Programming Language**

Download Illustrating Basic A Simple Programming Language Pdf Download Illustrating Basic A Simple Programming Language free pdf , Download Illustrating

## **Free Illustrating Basic A Simple Programming Language PDF**

illustrating basic librarydoc43 PDF may not make exciting reading, but illustrating basic librarydoc43 is packed with valuable instructions, information and warnings. We also have many ebooks and user guide is also related with illustrating basic librarydoc43 PDF, include : Hurricane In The Hamptons Librarydoc43, I Lived To Tell It All Librarydoc43, Ib Eng Hl Paper 1 Sample Librarydoc43, Ib ...

## **ILLUSTRATING BASIC LIBRARYDOC43 PDF - s3.amazonaws.com**

978-0-521-21704-0 - Illustrating Basic: (A Simple Programming Language) Donald Alcock Excerpt More information. Title: crop.pdf Author: artit Created Date: 3/4/2008 2:35:07 PM ...

### **Cambridge University Press 978-0-521-21704-0**

978-0-521-21704-0 - Illustrating Basic: (A Simple Programming Language) Donald Alcock Excerpt More information. Created Date: 2/9/2015 5:03:05 PM ...

#### **Cambridge University Press 978-0-521-21704-0**

The Sketchnote Handbook is a simple, visual manual designed to teach you basic sketchnoting concepts, approaches, and techniques quickly, so you can start creating sketchnotes immediately.

#### **FREE PDF sample of the book - pearsoncmg.com**

A Simple PDF File This is a small demonstration .pdf file - just for use in the Virtual Mechanics tutorials. More text. And more text. And more text.

#### **A Simple PDF File**

The Basics Illustration series offers a lively and accessible introduction to the key concepts and techniques within the discipline. Formerly published by AVA Publishing, each book is packed with examples from students and professionals and beautifully illustrated with clear diagrams and inspiring imagery. The series offers an essential, practical exploration of illustration.

#### **Bloomsbury - Basics Illustration**

Simple random sampling is the basic selection process of sampling and is easiest to understand. If everyone in a population could be included in a survey, the analysis featured in this book would be very simple. The average value for equal interval and binomial variables, respectively, could easily be derived using Formulas 2.1 and 2.3 in Chapter 2. Instead of estimating the two forms of ...

#### **Simple Random Sampling - Jonathan and Karin Fielding**

The complete beginners guide to Adobe Illustrator In this tutorial I am to going to introduce you to the Adobe

# **The Complete Beginners Guide to Adobe Illustrator (PDF)**

 $\hat{a} \in \emptyset$  Begin to think about ways of illustrating the key points  $\hat{a} \in \emptyset$  Max of 1 slide per minute, 4 key points in 45 minute presentation . 3. Structure of presentation. The Structure  $\hat{a} \in \mathcal{L}$  Opening  $\hat{a} \in \mathcal{L}$  Tell them what you are going to tell them  $\hat{a} \in \alpha$  Body  $\hat{a} \in \alpha$  Tell them  $\hat{a} \in \alpha$  Summary  $\hat{a} \in \alpha$  Tell them what you told them. Structure - opening. Structure - opening  $\hat{a} \in \mathcal{C}$ Need a strong beginning  $\hat{a} \in \mathcal{C}$ Few seconds to convince ...

### **How to prepare and deliver a presentation**

A Sketchbook about Drawing (PDF) - Glasgow School of Art

## **A Sketchbook about Drawing (PDF) - Glasgow School of Art**

G. Complete the sentences with the past simple. be  $\hat{a} \in \hat{a}$  got up  $\hat{a} \in \hat{a}$  meet  $\hat{a} \in \hat{a}$  have  $\hat{a} \in \hat{a}$  and  $\hat{a} \in \hat{a}$  run  $\hat{a} \in \hat{a}$  ratink – sleep – swim – eat Yesterday I got up early, at about seven o´clock.

## **Past simple: regular and irregular verbs.**

Illustrator is the most used and common software that graphic designers have worked on but for all those beginners and learners, learning the tools, having the command on making characters, objects, and elements etc., Illustrator would act like guru. The tutorials available on the web are made for you to extract erudition from.

## **50+ All Time Best Adobe Illustrator Tutorials for Beginners**

This knot has a long name but is actually a simple hitch. It is a composite knot, meaning it is formed from two simple It is a composite knot, meaning it is formed from two simple knots, and is used to attach a rope to a post or an eyelet.

taking control of your moods - The dinosaur four - Digital therapy machine st 688 manual en espanol - Hsk standard course 3 textbook - The ultimate spy book - The juice lady s guide to juicing for health avery - Calculated colouring 67 answer - Self deception and morality - Volvo fh12 service manual - How to walk in [high heels the girl s guide - Hyundai accent crdi electrical systems wiring diagrams - On](/attitudes_and_emotions_three_volume_set_complete_edgar_cayce_readings_vol_13_14_15.pdf)[e tiny lie a novel th](/thoughts_feelings_taking_control_of_your_moods.pdf)e [ten tiny breaths series - Dave](/thoughts_feelings_taking_control_of_your_moods.pdf) [eggers a heartbreak](/the_dinosaur_four.pdf)[ing work of staggering genius - The 4 hour body - N](/digital_therapy_machine_st_688_manual_en_espanol.pdf)[etsui](/hsk_standard_course_3_textbook.pdf)te [for dummies - How networks](/hsk_standard_course_3_textbook.pdf) [work 7th edition - The m](/the_ultimate_spy_book.pdf)[essage of a master - Bartholomew in tasmania tea](/the_juice_lady_s_guide_to_juicing_for_health_avery.pdf)ching [at eaglehawk neck 3 4 august 19](/calculated_colouring_67_answer.pdf)[91 - Citroen bx diesel service](/self_deception_and_morality.pdf) [manual - A topical approach](/volvo_fh12_service_manual.pdf) [to lifespan](/how_to_walk_in_high_heels_the_girl_s_guide.pdf) [development 6th edition do](/how_to_walk_in_high_heels_the_girl_s_guide.pdf)[wnload free ebooks about a topical approach to lifespan d](/hyundai_accent_crdi_electrical_systems_wiring_diagrams.pdf)[evelopme - 2007 ford](/one_tiny_lie_a_novel_the_ten_tiny_breaths_series.pdf) [expedition service manu](/one_tiny_lie_a_novel_the_ten_tiny_breaths_series.pdf)[al - Rise and fall of t d lysenko - Richard l liboff introducto](/dave_eggers_a_heartbreaking_work_of_staggering_genius.pdf)[ry quantum mecha](/the_4_hour_body.pdf)nics [solutions - Enf](/netsuite_for_dummies.pdf)[in entre ses jambes - Download](/how_networks_work_7th_edition.pdf) [p](/citroen_bx_diesel_service_manual.pdf)[harmacology and physiolo](/the_message_of_a_master.pdf)[g](/a_topical_approach_to_lifespan_development_6th_edition_download_free_ebooks_about_a_topical_approach_to_lifespan_developme.pdf)[y for anesthesia foundations and](/bartholomew_in_tasmania_teaching_at_eaglehawk_neck_3_4_august_1991.pdf) clinical application -

[Relativityincelestialmechanicsandastrometryhighprecisiondynamicaltheoriesandobservational - M](/a_topical_approach_to_lifespan_development_6th_edition_download_free_ebooks_about_a_topical_approach_to_lifespan_developme.pdf)[y little pon](/2007_ford_expedition_service_manual.pdf)y [equestria girls rainbow rocks](/2007_ford_expedition_service_manual.pdf) [the mane event - Nuclear](/rise_and_fall_of_t_d_lysenko.pdf) [m](/download_pharmacology_and_physiology_for_anesthesia_foundations_and_clinical_application.pdf)[edicine case review series 2e by ziessman md](/richard_l_liboff_introductory_quantum_mechanics_solutions.pdf) [harvey - W](/richard_l_liboff_introductory_quantum_mechanics_solutions.pdf)[almart assessment test a](/enfin_entre_ses_jambes.pdf)nswers -

[Global+governance+](/download_pharmacology_and_physiology_for_anesthesia_foundations_and_clinical_application.pdf)in+accounting+rebalancing+public+power+and+private+commitment+transformations+o [- Texas traffic safety education student workbook answers - Honda cbr650f service manual - Se](/relativityincelestialmechanicsandastrometryhighprecisiondynamicaltheoriesandobservational.pdf)[rvice repair](/my_little_pony_equestria_girls_rainbow_rocks_the_mane_event.pdf) [manual peugeot 306 - Thoughts and details on](/my_little_pony_equestria_girls_rainbow_rocks_the_mane_event.pdf) [scarcity - Web hosting for dummies - Download experime](/nuclear_medicine_case_review_series_2e_by_ziessman_md_harvey.pdf)ntal [organic](/nuclear_medicine_case_review_series_2e_by_ziessman_md_harvey.pdf) [c](/global_governance_in_accounting_rebalancing_public_power_and_private_commitment_transformations_o.pdf)[hemistry a miniscale and microscal](/walmart_assessment_test_answers.pdf)[e approach 5th -](/global_governance_in_accounting_rebalancing_public_power_and_private_commitment_transformations_o.pdf)